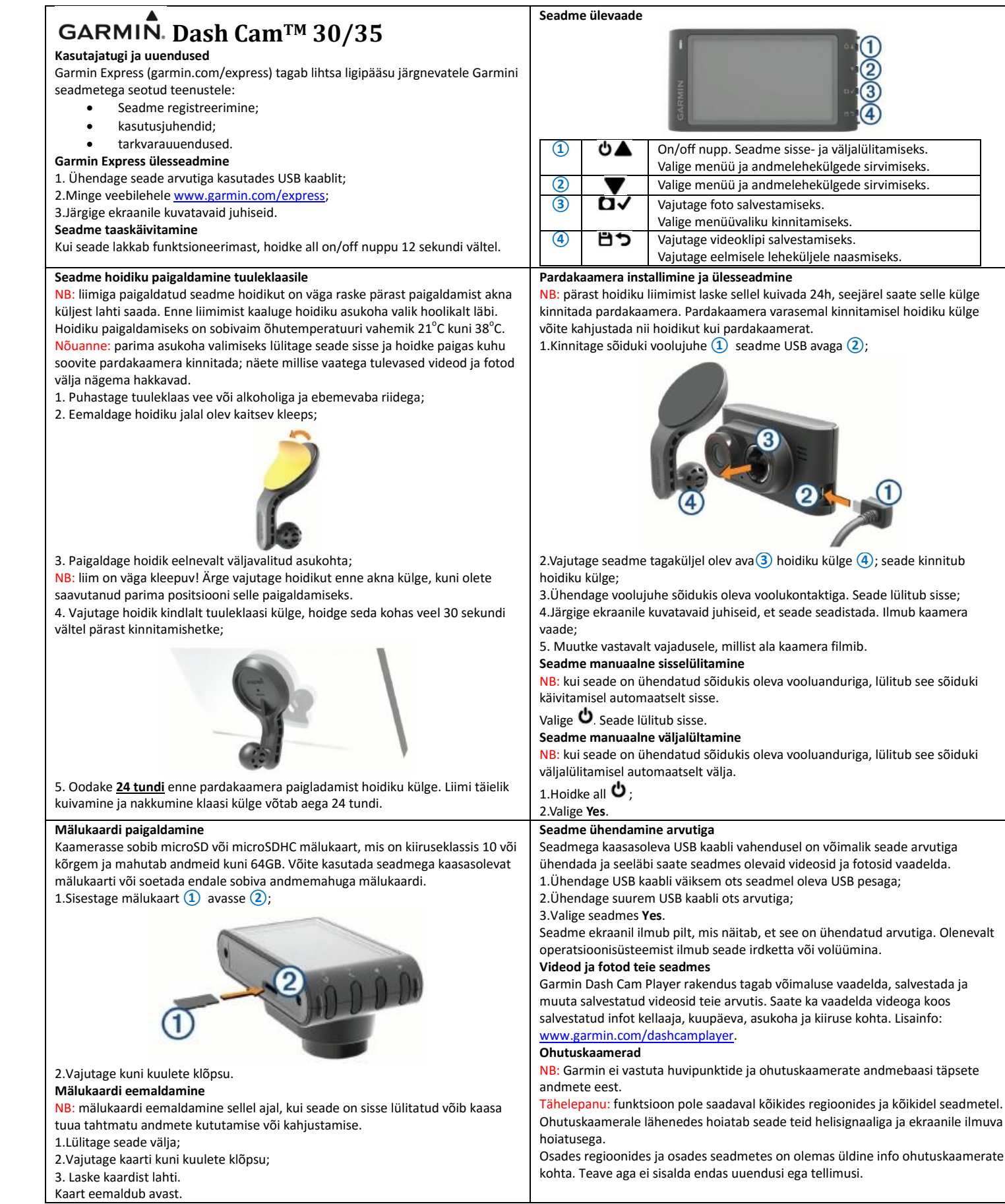

**Seadme ülevaade**

膈

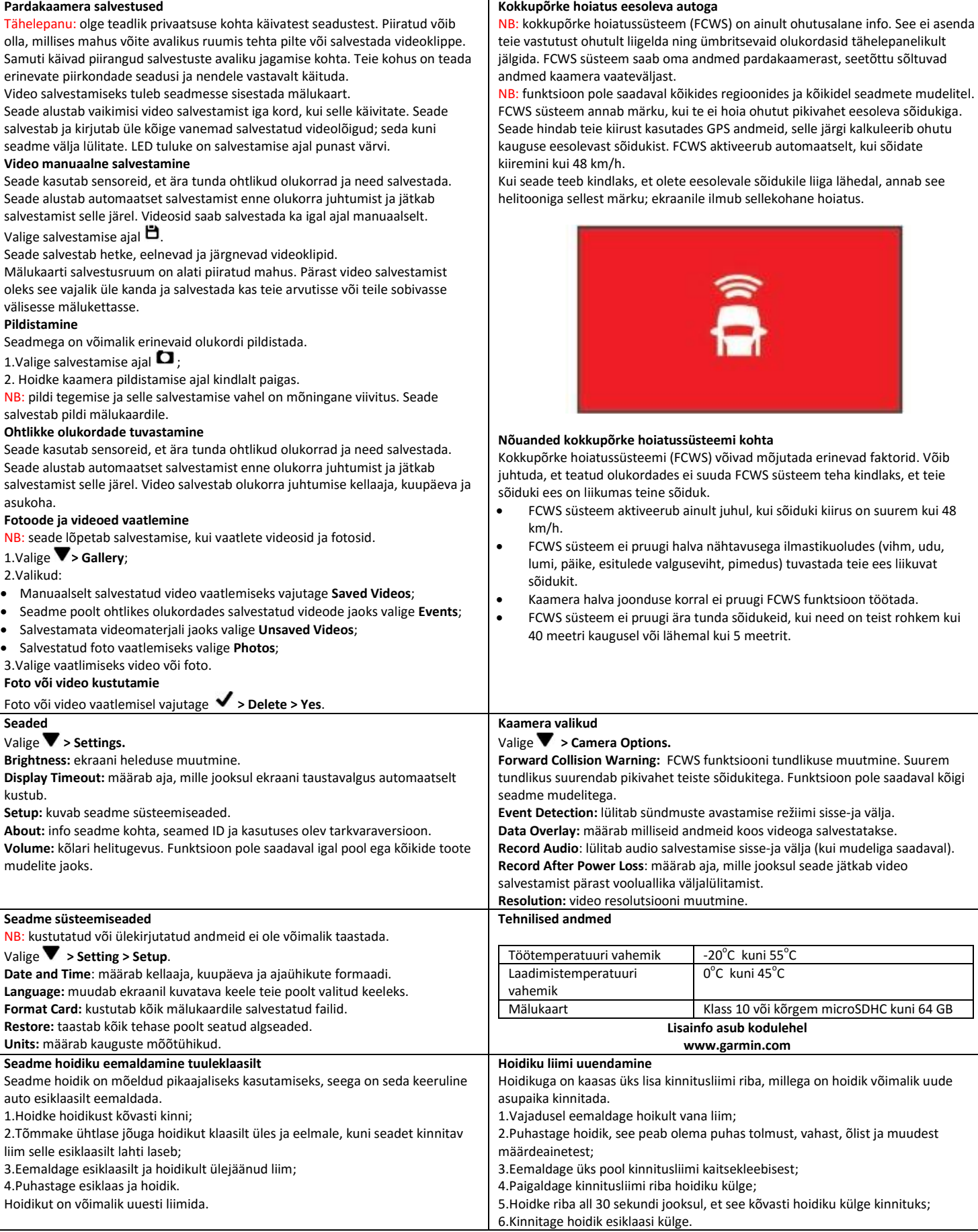